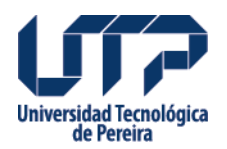

## **ACUERDO 25 SE CREA UN CARGO**

por medio del cual se crea un cargo

**Fuente:**

<http://www2.utp.edu.co/secretaria/informacion-general/5074/acuerdo-25-se-crea-un-cargo>

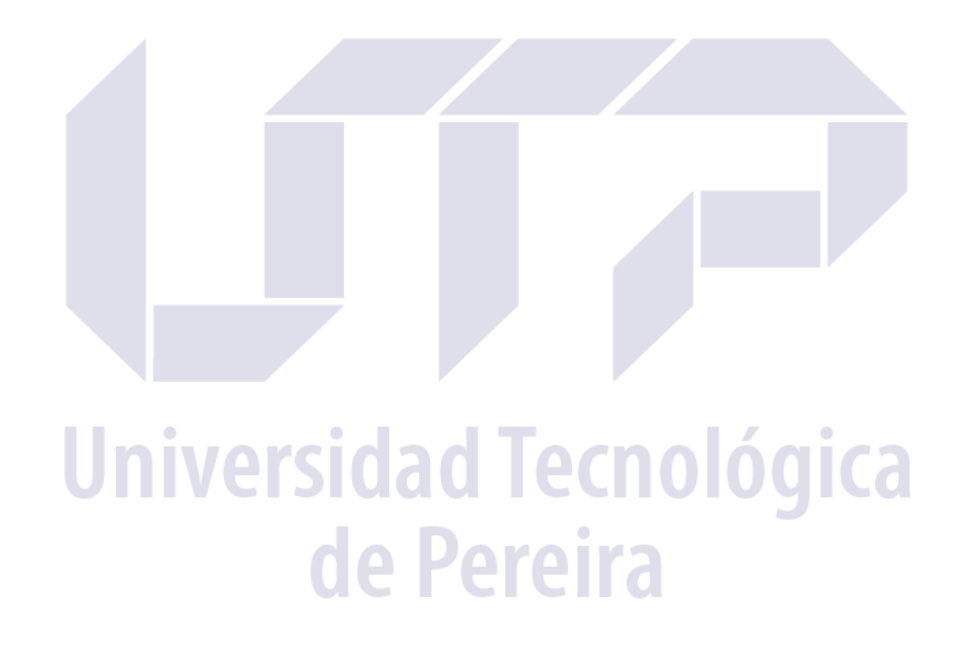